# Photoshop 2021 (Version 22.4.2) Crack Keygen With Serial number With Full Keygen Download For Windows 2022 [New]

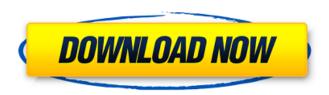

#### Photoshop 2021 (Version 22.4.2) Crack+ For Windows [April-2022]

In this series, we are going to detail Photoshop's features, and we are going to show examples in how to use Photoshop's editing tools and its various tools to create different sorts of images. We will be using our own images with some Photoshop examples provided by members of the CGSociety Art Blogger Flickr Group for this tutorial. At the end of every tutorial, you'll have a new image to play with and shoot pictures with for your own projects. If you would like to subscribe to the CGSociety Blog, you can right here. Save all your work from the previous tutorials to a new folder. Adding a Layer Open Photoshop and create a new document, 600 pixels wide and 600 pixels tall. Go to File > Document Properties > Resolution, set it to 72 ppi, and click OK. The new document's canvas will appear, representing the image you will be working with. Go to Layer > New > Layer. Make sure the Resize layer to pixel is selected, and set the New Layer's resolution to 600. Name it Piazza. At this point, we are going to begin creating a series of floating images on top of each other. Add a Lasso Tool. Use it to create an oval to draw a circle in your new layer. Select the Lasso Tool again. Go to Edit > Preferences > Lasso Tool, and uncheck the Smart Selection option. Go to Select > Modify > Feather. It will now be easier to draw the circle using the Lasso Tool. Move the cursor to the center of the image, and click once to place the center point of the oval. You will notice there is a black/white checkerboard surrounding the circle. Select the white areas with the Lasso Tool. Go to Edit > White Balance > Tone. Choose the From Color option, and click OK. Go to Filter > Blur > Gaussian Blur. Click OK. Go to Select > Modify > Smooth. Drag the

slider all the way to the left. Go to Image > Adjustments > Curves. Click OK. Use the Curves Tool to sharpen up the white areas of the image. Click OK. Go to Edit > Crop. Click OK. Rasterize the layer. Open GIMP. Launch it, and

#### Photoshop 2021 (Version 22.4.2)

This article will cover advanced Photoshop Elements editing techniques including Aperture-only image adjustments, compositing, retouching, color correction, resizing, adjusting contrast, cropping, creating a comp, and adding transitions and effects to create compelling images. Adobe Photoshop Elements offers a lot of powerful features, but it can be intimidating to figure out how to use these features. This tutorial will walk you through the basics of advanced Photoshop Elements editing techniques. If you are looking for more in-depth information, you should check out the Photoshop Elements tutorials. In a video lesson series about editing in Photoshop, Windows 10, DVD & Video, Adobe Bridge, Edge AVI, QuickTime, Sony Vegas Pro, After Effects, Final Cut Pro, & Audacity How to Create a Comp in Photoshop Elements In the final photo you can see a lot of high-quality elements such as the beautiful background, the beautiful horizon, the beautiful sky, and more. The quality of this photo is not the best. The sky was overexposed and the colors are very flat. Most of the colors in this photo are dull. In the first picture, I used the Healing Brush to repair the areas of the photo that were too bright. The second step was to remove the backgrounds that didn't belong to the photo. If you remove a background, Photoshop Elements will create a new background image. This new background is different from the original one. In this case, I used the negative clone stamp to change the color of the background. I fixed the color and added the new background. You can create a Comp in Photoshop Elements by opening two images and using the crop and combine tools. Adobe Photoshop Elements provides a Crop tool that helps you create a comp by moving different elements of the photo, applying a special blending mode, and using the editing tools. 1. Open a new document in Photoshop Elements and place the two images you want to use in your comp in the same document. 2. Select the Blend Tool (the pencil icon at the top right in the top toolbar) and move the Tool bar (the blue bar on the top) to the left side. 3. Click the Crop button in the tool bar to activate the crop tool (a white circle with a black border). You can move the crop window using the a681f4349e

## Photoshop 2021 (Version 22.4.2) Crack +

Q: Select products from one specific store I have a form, which adds new products to the database and the system creates a store\_id and a category\_id for the product. The store\_id and category\_id are only numbers. The form I have added is selecting products from store\_id, however I also want products from the category id. So in a way I want to exclude the products from category id if the products are from the store id. Example From store id 1, I want to select products with categories\_id 5 and 6. From store\_id 2, I want to select products with categories\_id 3, 4 and 7. How can I do this? A: The short answer to your question is you can't, but not for any obvious reason. What you need is a "one-to-many relationship" between products and store and categories. This is called a "one-to-many relationship". Unfortunately in some cases MySQL may have a "one-to-many" relationship by default, but not in the case you're using it. The reason I'm mentioning this is that by the time you've come to these comments you'll have a lot of experience with one-toone relationships and I want to be certain you have an understanding of them. Storing one-to-many relationships is possible because MySQL works using columns. The columns which store the one-to-many relationship are called junction tables. The first table is the one-to-one and has a primary key in common. The other table is the many and has a foreign key which references the primary key of the first table. If you're going to go any further, you should also look into what an extra column is doing in the junction table, in case it's acting as a "flag". The reason for this is that you can use this to distinguish between "one-to-many" and "one-to-one" relationships between tables. For example, a photo album might have a "parent album" relationship with that album having many photos. But there's no actual one-to-many relationship in the database, the "parent album" is just a note to say, "this photo album was part of a photo album before and you're viewing it now". As a final note, I'd recommend staying away from using a word like

#### What's New in the?

You can also use the Eraser to delete unwanted pixels from an image. The Healing Brush can be used to blend or copy pixels in an image and can be used to get rid of any blemishes in your image. Use the Smudge tool to remove details in an image and to blend pixels together to achieve a blurred effect. You can also use the Pen Tool to draw and make freehand shapes.

Photoshop also includes the Lasso Tool, which allows you to select portions of an image and delete them in a snap. The Magic Wand can be used to select areas of an image in a way that Photoshop can automatically fill those areas with white. The Spot Healing Brush tool can automatically correct tiny glitches in an image. You can also use the Patch tool to fill in any empty areas of an image. You can use the Puppet Warp tool to warp and resize parts of an image. The Pencil Tool, which is similar to the Eyedropper tool, allows you to select colors in an image that you can then use to alter them in some way. Photoshop has a slew of effects, including ones to make an image more cartoon-like or retro-like. You can use the Burn tool to lighten or darken an image. You can use the Posterize tool to make an image transparent and designate certain areas of an image to become brighter or darker than others. You can also use the Gaussian Blur tool to blur the edges of an image and soften hard lines. With Photoshop's adjustment layers, you can change the way an image appears without affecting the underlying image. You can use the Levels or Curves tools to adjust the brightness and contrast of an image. With the Hue/Saturation tool, you can change the color of an image by varying the red, green, and blue values in an image. With the Colorize and Adjust Color tools, you can adjust the color of the whole image, or just of a certain area. Also included are the Multiple Selection tool, the Zoom tool, and the Free Transform tool. What Is Photoshop? It's a graphical editing tool used for photo retouching, image resizing, and creating imagery designs. The most common things you will use it for are editing, logo design, graphic design, and photo manipulation. One of the most common ways to use it is for photo editing or retouching. You can use

## **System Requirements:**

The following requirements apply to both modes: Max Performance: Drivers: Windows 8.1, Windows 10 (64bit) Processor: Intel Core i5-4690K Memory: 8 GB DDR3-1600 Graphics: NVIDIA GTX 970 Disc Space: 0 GB free space Input Device: Keyboard and Mouse Minimum Recommended: Drivers: Windows 7, Windows 8, Windows 8.1 (32bit) Processor: Intel Core i5-3320 Memory

https://thebakersavenue.com/adobe-photoshop-2021-version-22-4-2-serial-key-license-key-full-march-2022/

https://hoperestoredministries.com/wp-content/uploads/2022/06/Adobe Photoshop CC 2015 Version 18 Activation Free Download.pdf

http://ibpsoftware.com/?p=7210

http://celebsgotnews.com/?p=1079

https://firmy.radom.pl/advert/adobe-photoshop-2021-version-22-crack-exe-file-free-download-pc-windows/

https://germanconcept.com/photoshop-cc-2015-version-16-product-key-download-for-pc/

https://noshamewithself.com/upload/files/2022/07/JX1WYl6htvcB9Iaa7Nwz 01 ddcd60d73230f7 9bcbb33747b7180b34 file.pdf

http://prabhatevents.com/wp-content/uploads/2022/07/Adobe Photoshop CC 2015 Version 17

Crack Keygen With Registration Code Free Download 326.pdf

https://criggiotofastdickw.wixsite.com/rekcudyscont/post/adobe-

photoshop-2021-version-22-3-1-full-license-x64-april-2022

https://www.miesenbach.com/wp-

content/uploads/2022/07/Adobe Photoshop 2021 version 22 Incl Product Key For PC.pdf https://xenoviabot.com/adobe-photoshop-2022-version-23-1-serial-number-and-product-key-crack-license-key-full/

https://togetherwearegrand.com/adobe-photoshop-2022-keygen-crack-setup-download-2022/http://sandbox.autoatlantic.com/advert/adobe-photoshop-express-keygen-only-license-key-full-free-

download-win-mac/

https://huetten24.com/adobe-photoshop-cs4-crack-serial-number-license-key-free-latest-2022/https://learnpace.com/adobe-photoshop-2022-version-23-keygenerator-registration-code-free-mac-win/

https://mamawong.de/adobe-photoshop-2021-version-22-4-1-serial-key-download-pc-windows-2022/

https://goldcoastuae.com/wp-content/uploads/2022/07/Photoshop CC 2019.pdf

https://skincaresadvice.com/photoshop-express-2022-latest/

https://richard-wagner-werkstatt.com/2022/07/01/photoshop-cc-2018-version-19-install-crack-with-product-key-mac-win-march-2022/

https://postlistinn.is/adobe-photoshop-2022-version-23-2-keygen-exe-for-windows